## AMERICAN FEDERATION OF TELEVISION AND RADIO ARTISTS

260 MADISON AVENUE, NEW YORK, NY 10016 (212) 532-0800

## **MEMBER REPORT**

**Radio Recorded Commercials** 

(One copy of this form must be filled out and filed with AFTRA within 48 hours of engagement.)

A member is responsible for filing his or her own Member Report unless another AFTRA member (AFTRA Reporter) has accepted responsibility for filing. Failure to file for each Radio Recorded Commercial engagement may subject you to a fine for each such offense. Performer must initial opposite name if AFTRA Reporter is designated.

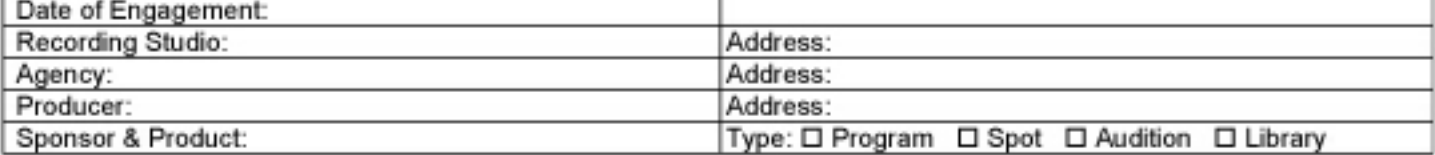

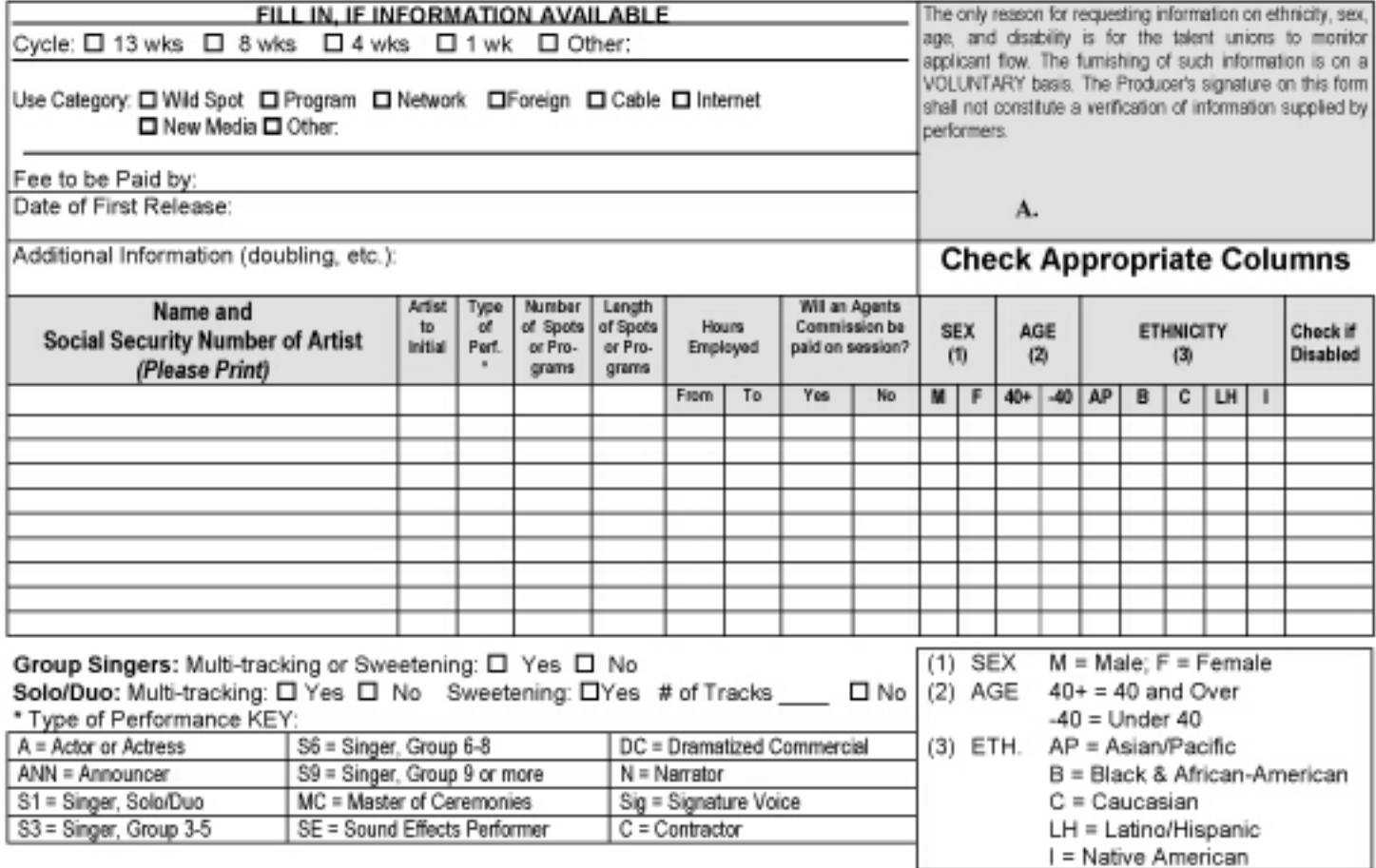

The information contained in this Memorandum is obtained from the contract or contracts, verbal or written, which the undersigned employer has entered into with the members of AFTRA whose names are listed hereon.

This engagement shall be governed by and be subject to the applicable terms of the AFTRA Radio Recorded Commercials Contract, Code of Fair Practice for Commercial Radio Broadcasting and Code of Fair Practice for Network Television Broadcasting.

Employer: Employer:

The undersigned certifies the foregoing information is true.

Signature of Employer or Employer's Representative: By

I accept responsibility for filing this report with AFTRA:

Signature of AFTRA (member) Reporter